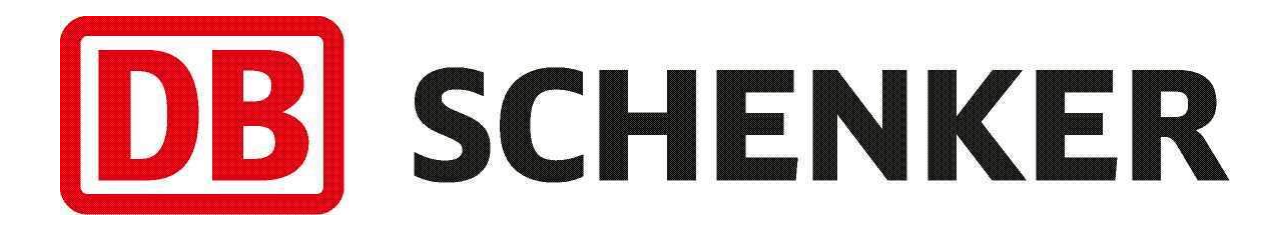

# **Price Online Sweden API**

**Version 4.2**

Valid from 1<sup>st</sup> of October 2023

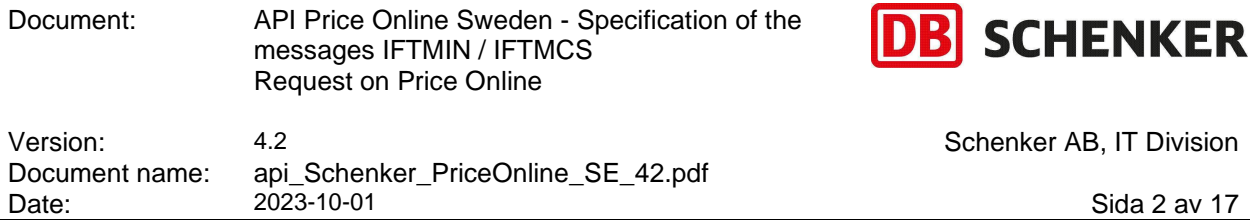

# **TABLE OF CONTENTS**

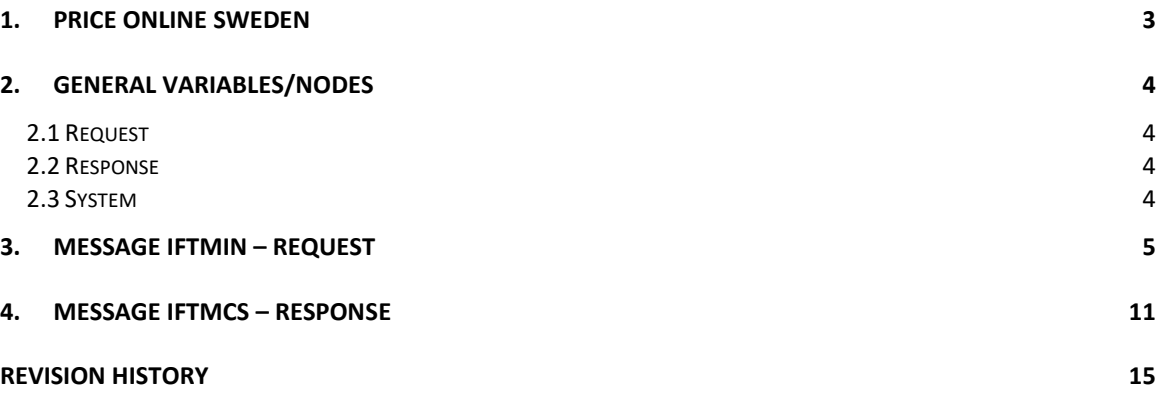

Document name: api\_Schenker\_PriceOnline\_SE\_42.pdf

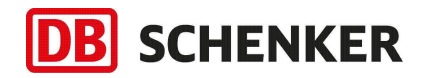

Date: 2023-10-01 Sida 3 av 17

# <span id="page-2-0"></span>**1. Price Online Sweden**

Price Online Sweden is a user-authenticated service. Authorization is applied for here (only in Swedish):

<http://www.schenker.se/access>

The service gives customers the possibility to connect to DB Schenker's systems and always get accurate information.

Using the api you can create a request to calculate the cost of a consignment according to your contract.

Requested prices are to follow the "Terms and conditions", please see the following link for more information:

<https://www.dbschenker.com/se-sv/meta/terms-and-conditions>

Below you find some examples. You can run them if you add your own information, like customer number and your administrator's email address. Just copy and paste the examples into your web browser to get an overview of the possibilities.

The service can be invoked by http Request using XML or HQF (http Query Format) and can also be returned in these two formats. Examples of requests and responses for both ways can be found in this document.

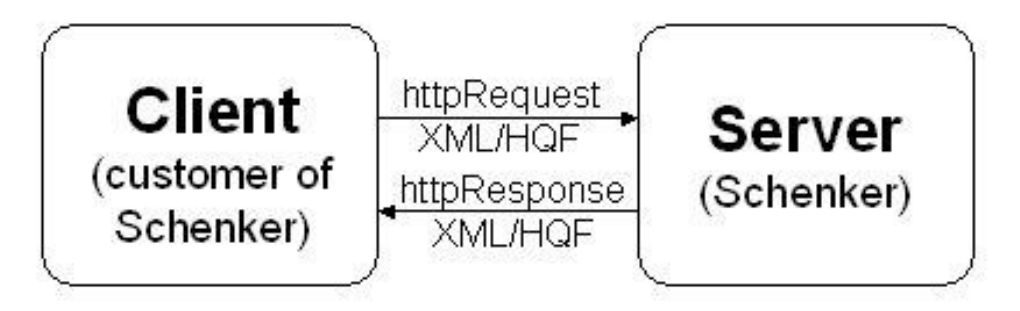

#### **Figure 1 Flowchart of the service**

For further information of how DB Schenker's online services are built and should be invoked we recommend reading our separate introduction document.

URL to use for HQF (only **POST**): [https://secure.webtrp.com/PriceOnlineSE\\_3/servlet/PriceOnlineSE\\_3](https://secure.webtrp.com/PriceOnlineSE_3/servlet/PriceOnlineSE_3)

URL to use for XML (only **POST**): https://secure.webtrp.com/PriceOnlineSE\_3/servlet/PriceOnlineSE\_3?xml=

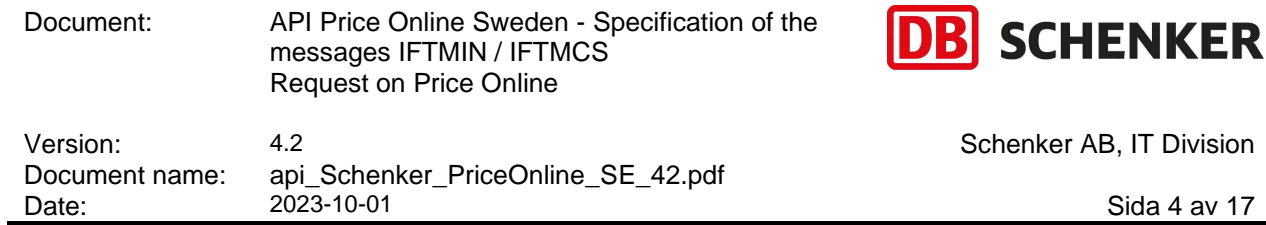

# <span id="page-3-0"></span>**2. General variables/nodes**

The general variables are for administrating communication and are mutual for all communication. The variables are: request, response and system.

The variable data list is an array with the message information which is specific per method. For XML it will be <request>, <response>, <system> and <data\_list> which consists of <data index="?"> nodes with the message information.

An XML document can only contain one top node and so we enclose the above-mentioned nodes with <xml>. A request will thus have the following structure:

```
<?xml version="1.0"?>
<xml>
 <request>...</request>
  <response>...</response>
  <system>...</system>
 <data_list>
   <data index="0">...</data>
 </data_list>
</xml>
```
The title '**M**' symbolizes mandatory field. Sometimes you will find an "**A**" here. This means that the field is mandatory only if request comes from an external part.

## <span id="page-3-1"></span>2.1 Request

Contains information **to** the service.

Add prefix 'request.' to the variables if using HQF or place the nodes under <xml><request> if using XML.

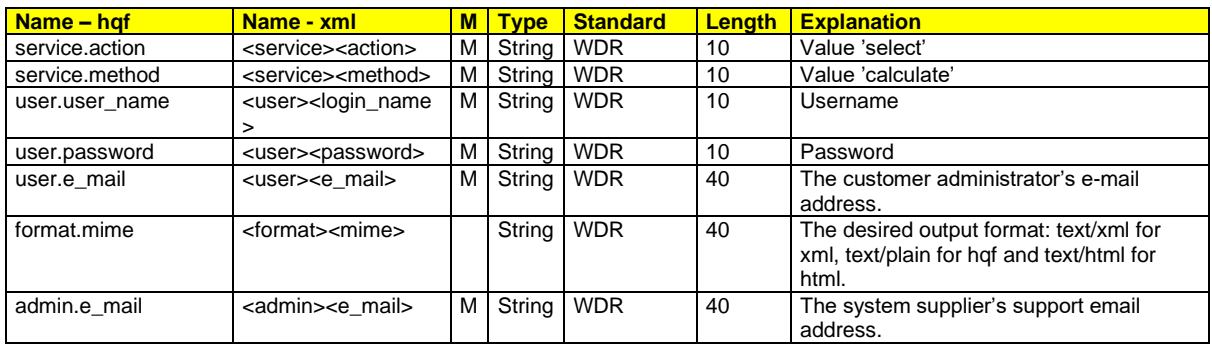

### <span id="page-3-2"></span>2.2 Response

Contains information **from** the service.

Is found after prefix 'response.' If using HQF or under <xml><response> if using XML.

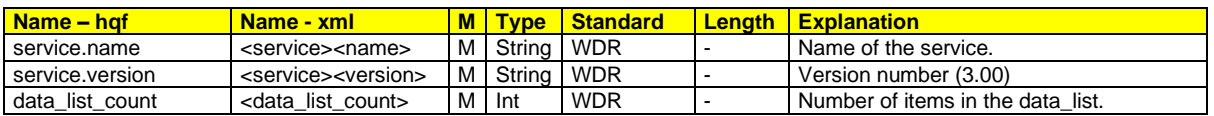

# <span id="page-3-3"></span>2.3 System

Contains error code generated **from** the system. For HQF system.error.id=0 means OK. For XML <system><error><id>0</id></error></system> means OK.

Also contains statistic variables **to** the system. Add prefix 'system.' If using HQF or place the nodes under <xml><system> if using XML.

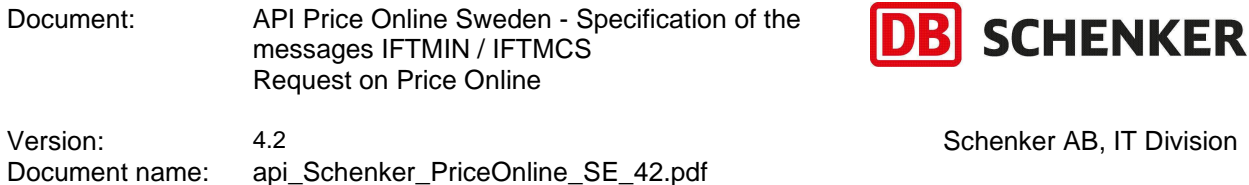

Date: 2023-10-01 Sida 5 av 17

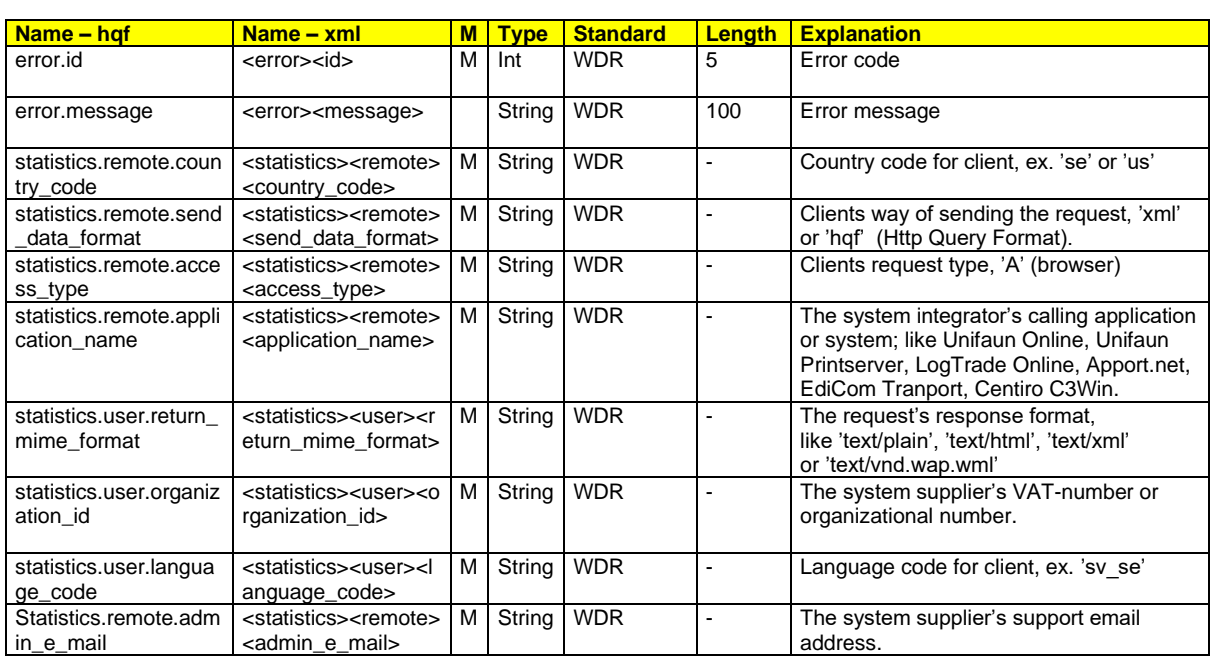

# <span id="page-4-0"></span>**3. Message IFTMIN – request**

Requests the price of a transport.

Information being sent **to** the service along with the request variables.

In the field (M) Mandatory there are four fields marked with an 'A'. The conditions for these are to be found among the explanations. The fields marked with a 'C', refers to the field being conditional, depending on product and/or agreement (contract).

Add prefix 'data\_list.0.' to variable for HQF or place the node under <xml><data\_list><data  $index="0" > for  $\overline{XML}$$ 

When **Type** is **Boolean** only value 0 or 1 can be used where 0=no and 1=yes. When **Type** is **Float**, x,y is interpreted as x number of integers and y number of decimals. For example consignment\_cube: 3,3 means three integers and three decimals, like 020,202.

When calculating a price for Parcel with multiple packages having different dimensions, the number of packages, total weight, total volume and the length of the longest package should be sent in.

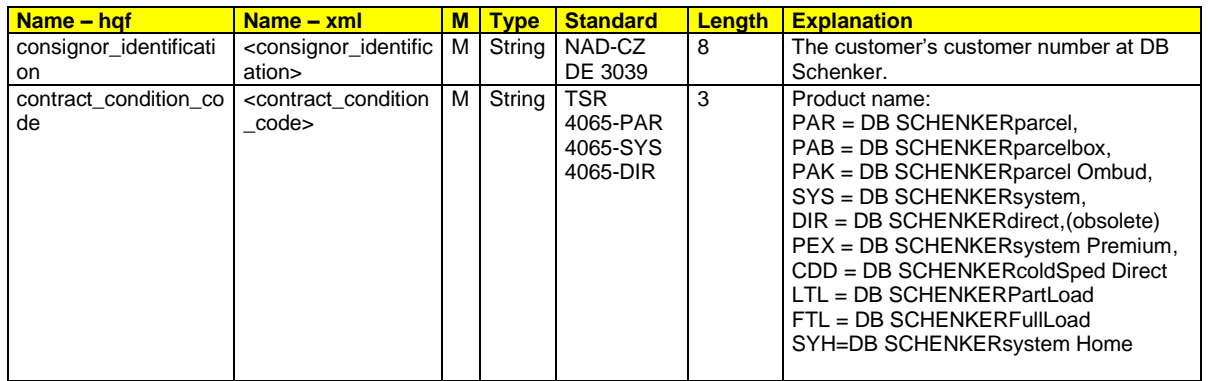

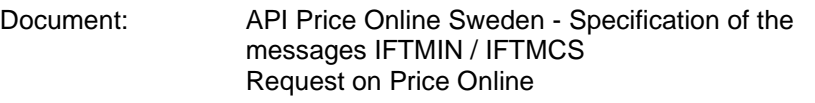

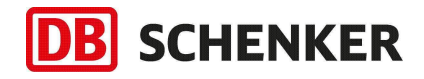

Version: 4.2 4.2 Schenker AB, IT Division<br>Document name: api\_Schenker\_PriceOnline\_SE\_42.pdf Document name: api\_Schenker\_PriceOnline\_SE\_42.pdf Date: 2023-10-01 Sida 6 av 17

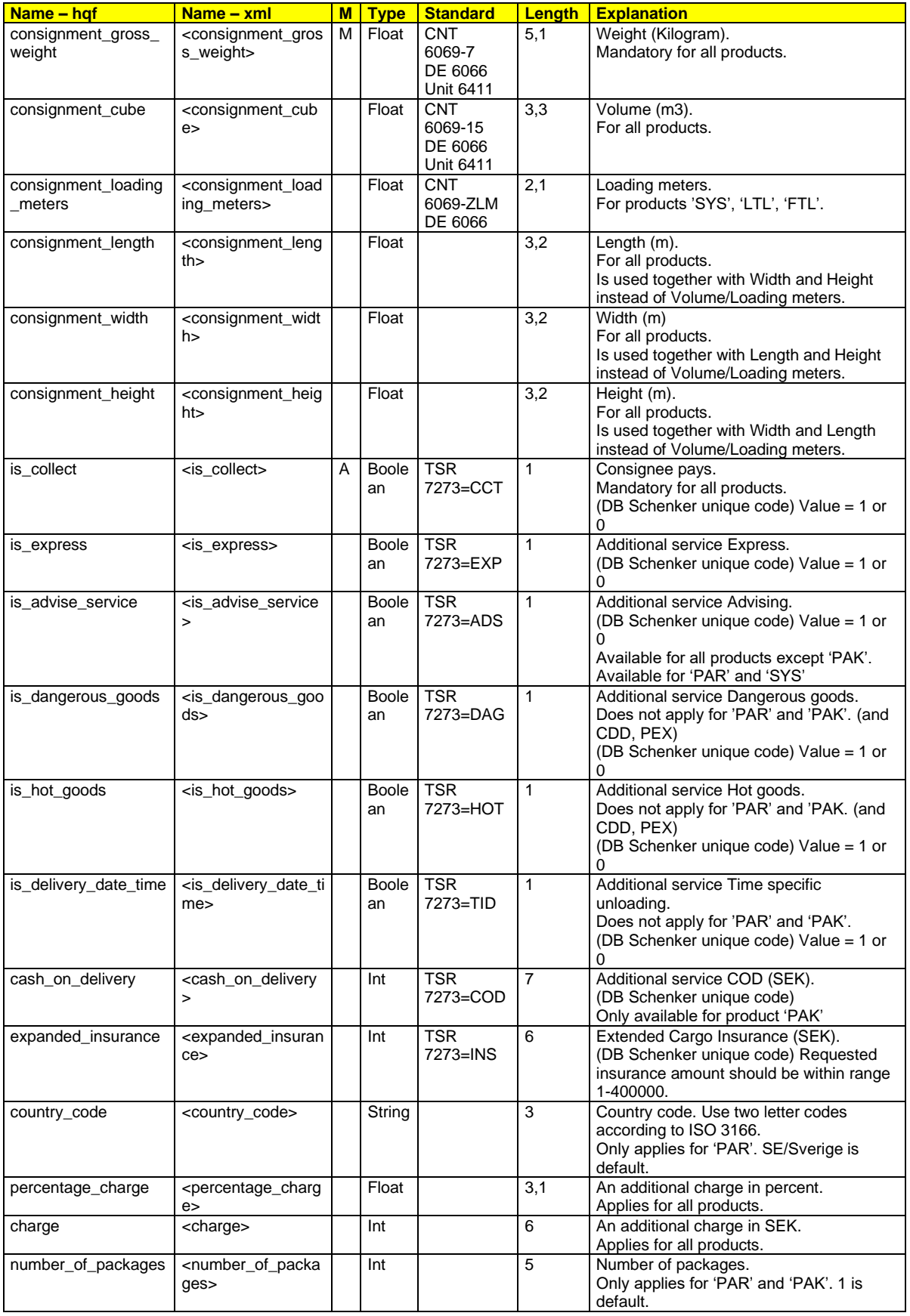

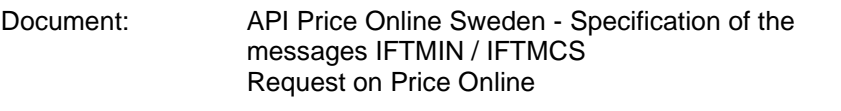

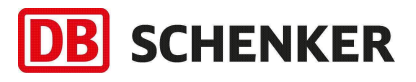

Version: 4.2 4.2 Schenker AB, IT Division<br>Document name: api\_Schenker\_PriceOnline\_SE\_42.pdf Document name: api\_Schenker\_PriceOnline\_SE\_42.pdf Date: 2023-10-01 Sida 7 av 17

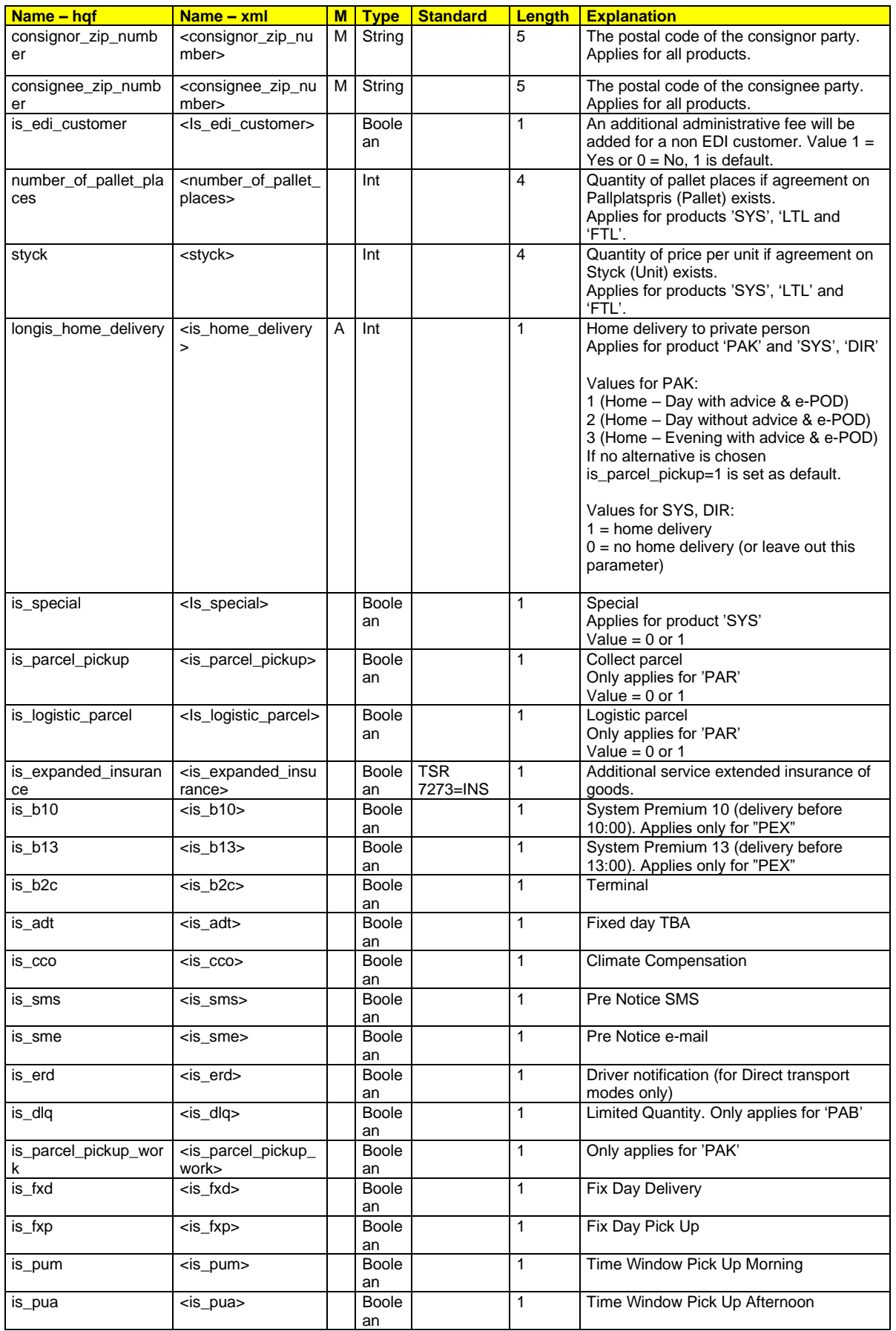

#### Document: API Price Online Sweden - Specification of the messages IFTMIN / IFTMCS Request on Price Online

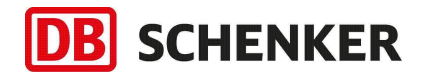

Version: 4.2 4.2 Schenker AB, IT Division and Aziz Schenker AB, IT Division Document name: api\_Schenker\_PriceOnline\_SE\_42.pdf Date: 2023-10-01 Sida 8 av 17

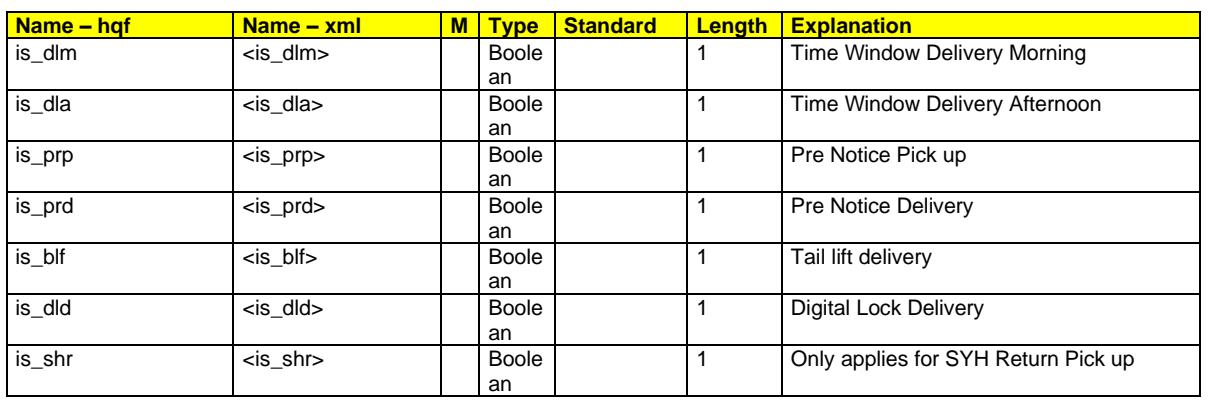

#### **Example of an HQF request for Parcel Ombud, weight 20 kg.**

[https://secure.webtrp.com/PriceOnlineSE\\_3/servlet/PriceOnlineSE\\_3?](https://secure.webtrp.com/PriceOnlineSE_3/servlet/PriceOnlineSE_3) data\_list.0.contract\_condition\_code=[The product concerned, for example PAR] &request.service.action=select &request.service.method=calculate &data\_list.0.consignor\_identification=[The sender's customer number] &data\_list.0.consignment\_gross\_weight=20 &data\_list.0.is\_edi\_customer=0 &system.statistics.user.return\_mime\_format=[Desired response format, for example text/html] &system.statistics.remote.country\_code=se &system.statistics.user.language\_code=sv &system.statistics.user.organization\_id=[The system supplier's VAT number or organizational number] &system.statistics.remote.send\_data\_format=[Sending format: hqf or xml] &system.statistics.remote.application\_name=[The system supplier's calling application] &system.statistics.remote.access\_type=A &request.admin.e\_mail=[The system supplier's support email address] &request.user.e\_mail=[The customer administrator's e-mail address] &request.user.login\_name=[UserID] &request.user.password=[password]

#### **Example of an XML request (same as above example)**

To call the application, use the parameter " $xml = dimXm1$ " after the URL.

```
https://secure.webtrp.com/PriceOnlineSE_3/servlet/PriceOnlineSE_3?xml=
\overline{\text{ }x}xml version="1.0" encoding="ISO-8859-1"?>
<xml>
   <system>
     <statistics>
       <remote>
          <country_code>se</country_code>
          <send_data_format>[Sending format: HQF or 
            XML]</send_data_format>
        \alpha <admin e mail>[The system supplier's support email
address]</admin_e_mail>
          <access_type>A</access_type>
          <application_name>[The system supplier's calling application] 
</application_name>
      </remote>
       <user>
```
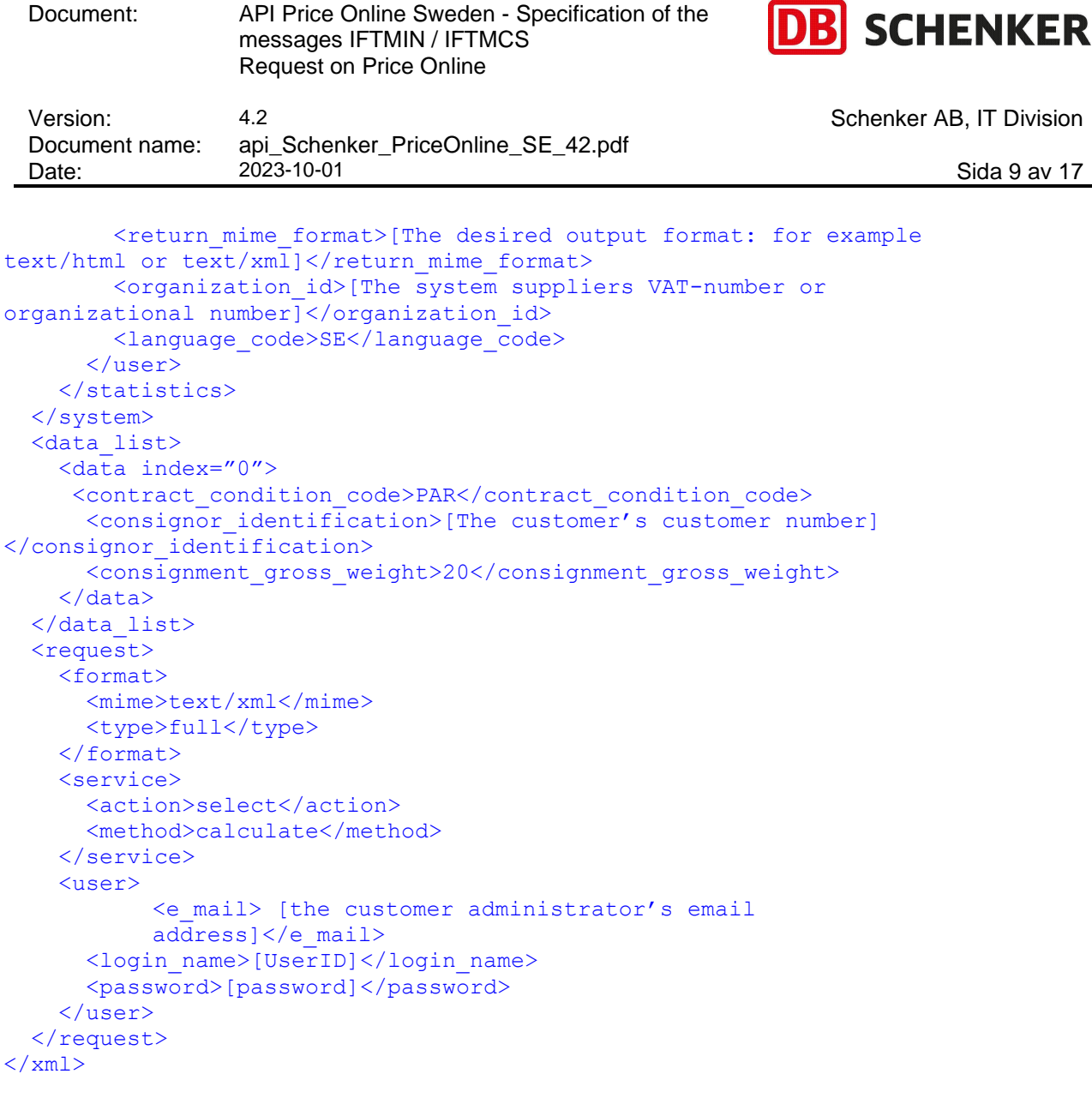

#### **Example of an HQF request on DB SCHENKERsystem: weight 400 kg, home delivery and insurance of goods chosen, non EDI client.**

[https://secure.webtrp.com/PriceOnlineSE\\_3/servlet/PriceOnlineSE\\_3?](http://was.webtrp.com/PriceOnlineSE_3/servlet/PriceOnlineSE_3)

data\_list.0.contract\_condition\_code=SYS &request.service.action=select &request.service.method=calculate &data\_list.0.consignor\_identification=[The customer's customer number at DB Schenker] &data\_list.0.consignment\_gross\_weight=400 &data\_list.0.is\_edi\_customer=1 &data\_list.0.is\_home\_delivery=1 &data\_list.0.consignor\_zip\_number= 11521 &data\_list.0.consignee\_zip\_number=41509 &data\_list.0.is\_expanded\_insurance=1 &system.statistics.user.return\_mime\_format=[The desired output format. For example: text/html or text/xml] &system.statistics.remote.country\_code=se &system.statistics.user.language\_code=sv &system.statistics.user.organization\_id= [The system suppliers VAT-number or organizational number] &system.statistics.remote.send\_data\_format=[Sending format: hqf or xml] &system.statistics.remote.application\_name=[The system supplier's calling application]

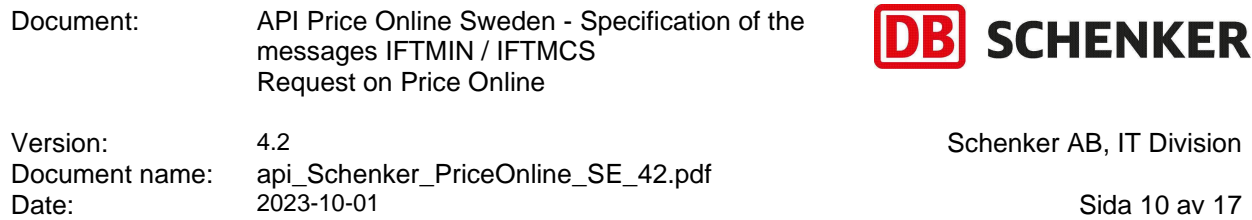

&system.statistics.remote.access\_type=A &request.admin.e\_mail=[The system supplier's support email address] &request.user.e\_mail=[The customer administrator's email address] &request.user.login\_name=[UserID] &request.user.password=[password]

#### **Example of an XML request (same as above example)**

To call the application with XML you put the parameter "xml=<yourXml>" after the URL.

```
https://secure.webtrp.com/PriceOnlineSE_3/servlet/PriceOnlineSE_3?xml=
<?xml version="1.0" encoding="ISO-8859-1"?>
<xml>
   <system>
     <statistics>
       <remote>
         <country_code>se</country_code>
         <send_data_format>[Sending format: hqf or 
xml]</send_data_format>
        <admin e mail>[The system suppliers support email
address]</admin_e_mail>
         <access_type>A</access_type>
         <application_name>=[The system supplier's calling application]
           </application_name>
      \langle / remote>
      \langleuser>
         <return_mime_format> [The desired output format. For example: 
text/html or text/xml]
</return_mime_format>
         <organization_id>[The system suppliers VAT-number or 
organizational number]</organization id>
         <language_code>SE</language_code>
       </user>
     </statistics>
   </system>
   <data_list>
     <data index="0">
      <contract_condition_code>SYS</contract_condition_code>
       <consignor_identification>[The customers customer number at DB 
Schenker]</consignor_identification>
       <consignment_gross_weight>400</consignment_gross_weight>
       <is_edi_customer>1</is_edi_customer>
      \langleis home delivery>1\langle/is home delivery>
      \zetaconsignor zip_number>11521\zetaconsignor_zip_number>
       <consignee_zip_number>41509</consignee_zip_number>
      \langleis expanded insurance>1\langleis expanded insurance>
    \langle data>
   </data_list>
   <request>
     <format>
       <mime>text/xml</mime>
       <type>full</type>
     </format>
     <service>
       <action>select</action>
       <method>calculate</method>
```
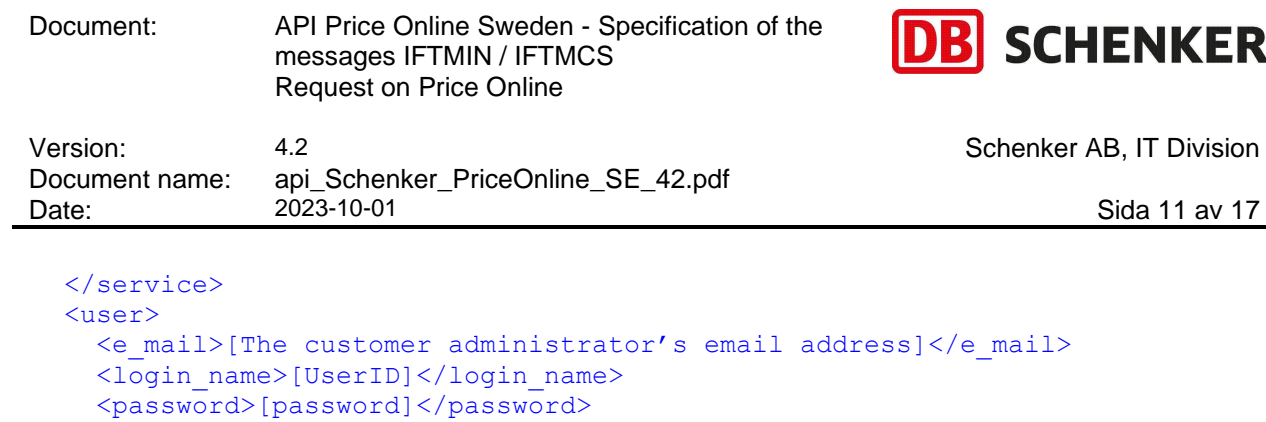

### <span id="page-10-1"></span><span id="page-10-0"></span>**4. Message IFTMCS – response**

Returns requested price for transport.

 </user> </request>

Information returned **from** service along with response variables.

**HQF**

 $\langle xm1\rangle$ 

Add prefix 'data\_list.0.' to variables.

**XML**

Place nodes under <xml><data\_list><data index="0">.

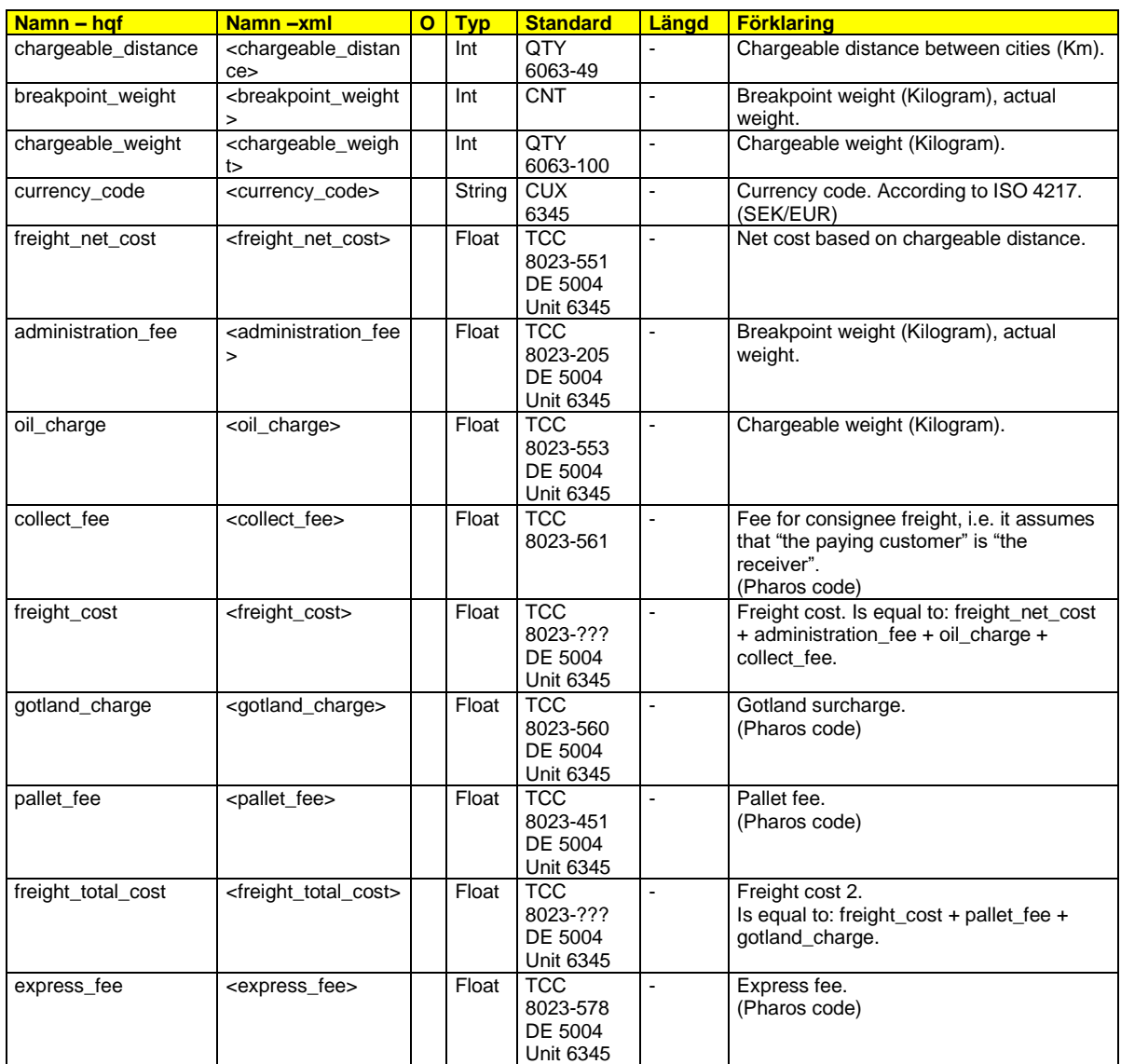

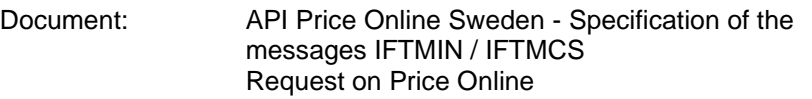

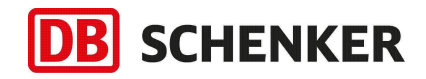

Version: 4.2 4.2 Schenker AB, IT Division<br>Document name: api\_Schenker\_PriceOnline\_SE\_42.pdf Document name: api\_Schenker\_PriceOnline\_SE\_42.pdf

Date: 2023-10-01 Sida 12 av 17

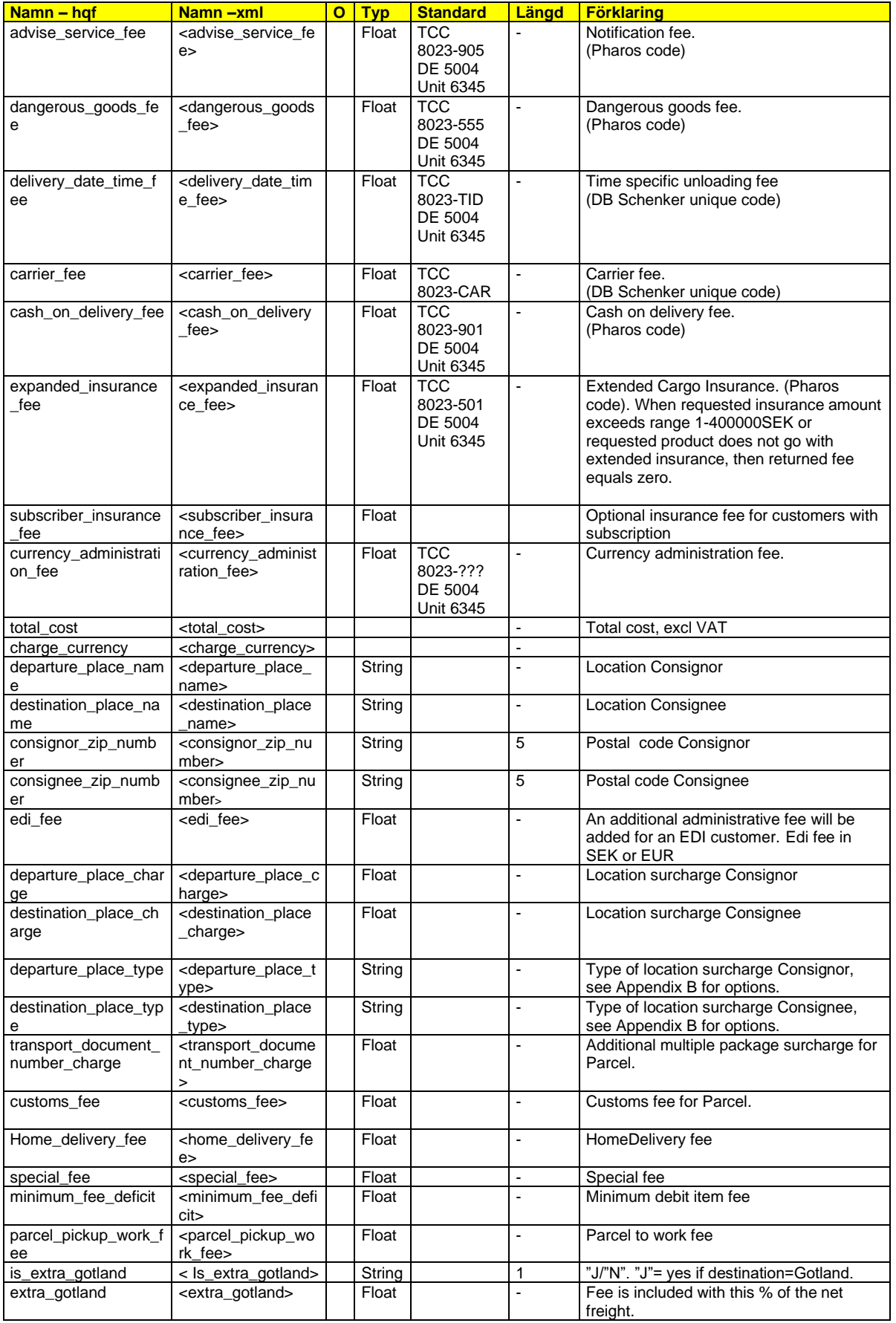

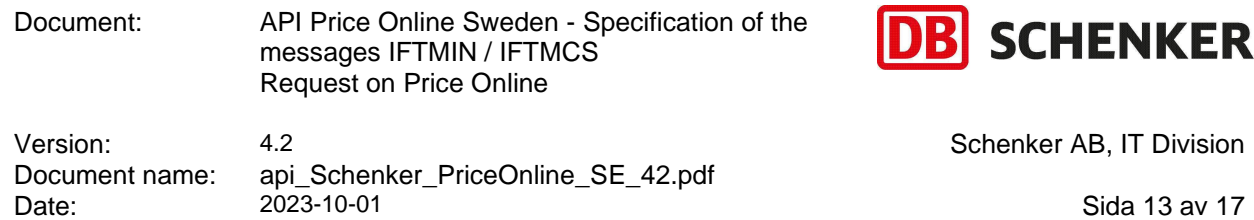

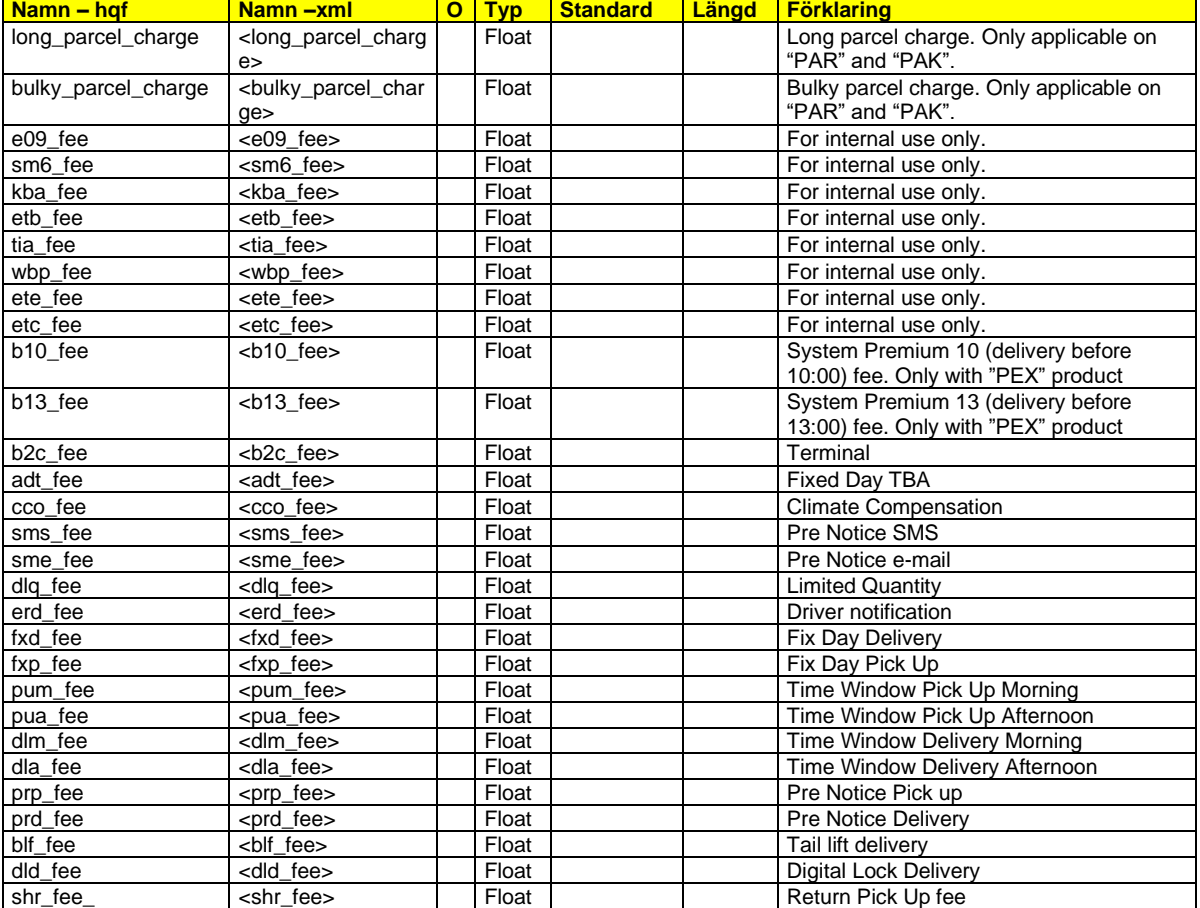

#### **Example of response:**

<?xml version="1.0" encoding="ISO-8859-1" ?> <xml> <system>

<response> <service> <version>**4.0**</version> <name>**PriceOnline\_3**</name> </service> <data\_list\_count>**1**</data\_list\_count> </response> <data\_list> <data index="**0**"> <freight\_net\_cost>**233.00**</freight\_net\_cost> <currency\_code>**SEK**</currency\_code> <destination\_place\_charge>**0.00**</destination\_place\_charge> <charge\_currency>**0.00**</charge\_currency> <minimum\_fee\_deficit>**0.00**</minimum\_fee\_deficit>

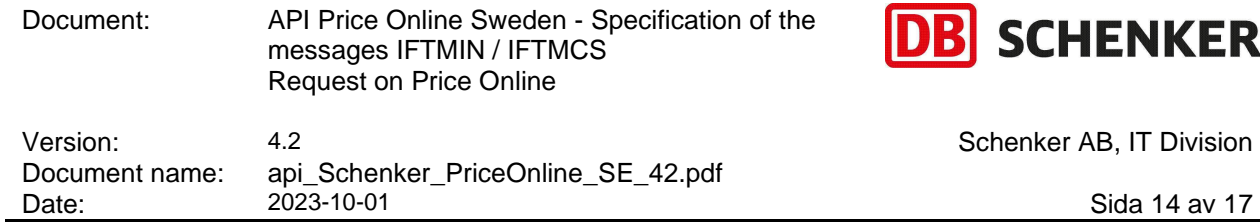

<gotland\_charge>**0.00**</gotland\_charge> <dangerous\_goods\_fee>**0.00**</dangerous\_goods\_fee> <customs\_fee>**0.00**</customs\_fee> <delivery\_date\_time\_fee>**0.00**</delivery\_date\_time\_fee> <information>**01**</information> <chargeable\_weight>**0**</chargeable\_weight> <cash\_on\_delivery\_fee>**0.00**</cash\_on\_delivery\_fee> <express\_fee>**0.00**</express\_fee> <currency\_administration\_fee>**0.00**</currency\_administration\_fee> <freight\_total\_cost>237.00</freight\_total\_cost> <distribution\_charge>**0.00**</distribution\_charge> <pallet\_fee>**0.00**</pallet\_fee> <breakpoint\_weight>**0**</breakpoint\_weight> <calculated\_volume>**0.00**</calculated\_volume> <administration fee>**0.00**</administration fee> <special\_fee>**0.00**</special\_fee> <carrier\_fee>**0.00**</carrier\_fee> <chargeable\_distance>**0**</chargeable\_distance> <freight\_cost>**237.00**</freight\_cost> <oil charge>4.00</oil charge> <home\_delivery\_fee>**0.00**</home\_delivery\_fee> <edi\_fee>**0.00**</edi\_fee> <departure\_place\_charge>**0.00**</departure\_place\_charge> <advise\_service\_fee>**0.00**</advise\_service\_fee> <transport\_document\_number\_charge>**0.00**</transport\_document\_number\_charge> <collect\_fee>**0.00**</collect\_fee> <parcel\_pickup\_work\_fee>**0.00**</parcel\_pickup\_work\_fee> <expanded\_insurance\_fee>**0.00**</expanded\_insurance\_fee> </data> </data\_list>  $\langle xm|$ 

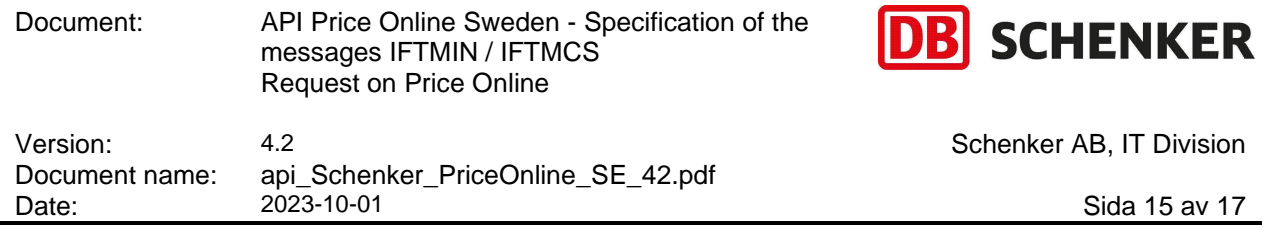

# <span id="page-14-0"></span>**Revision history**

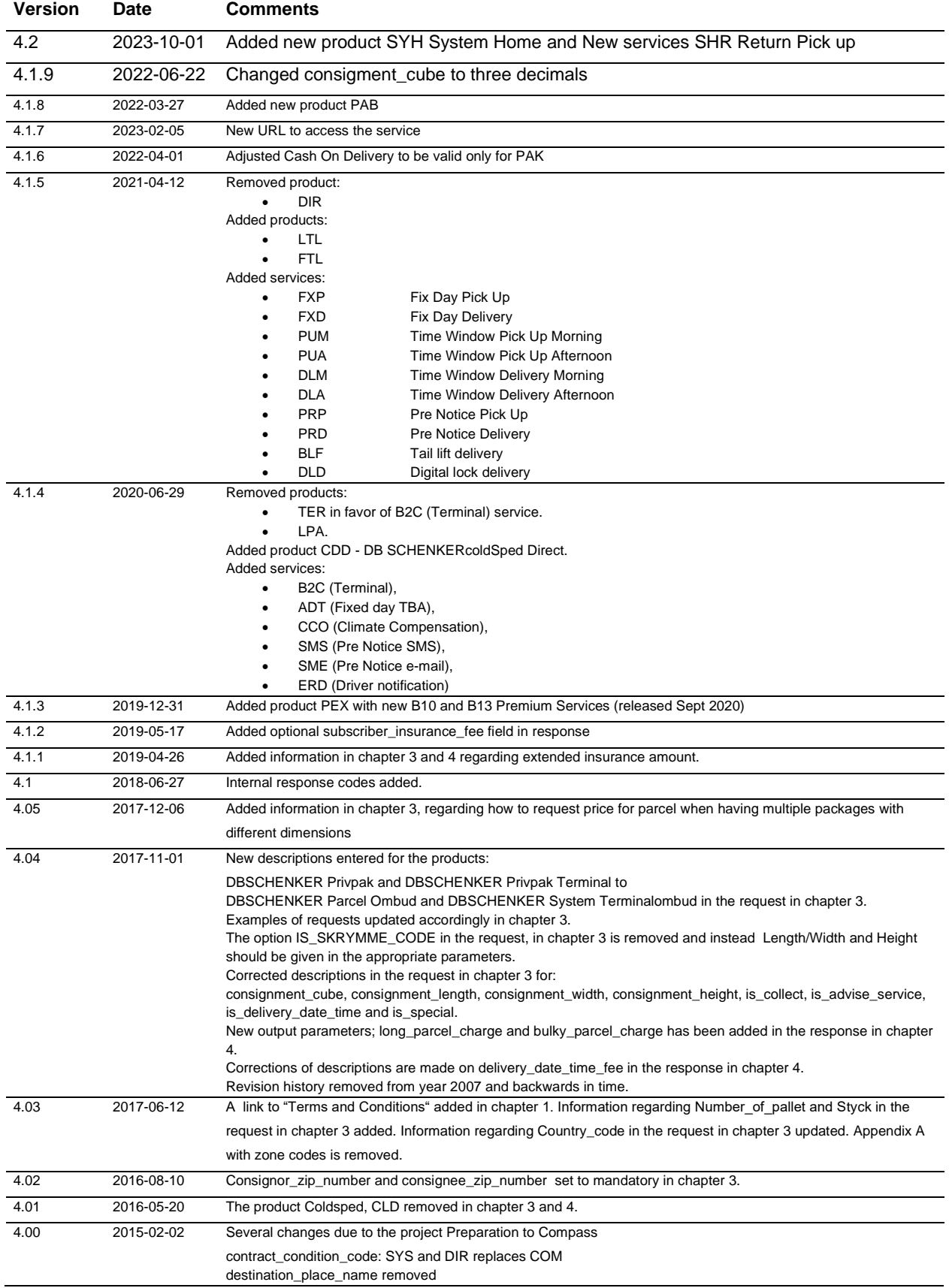

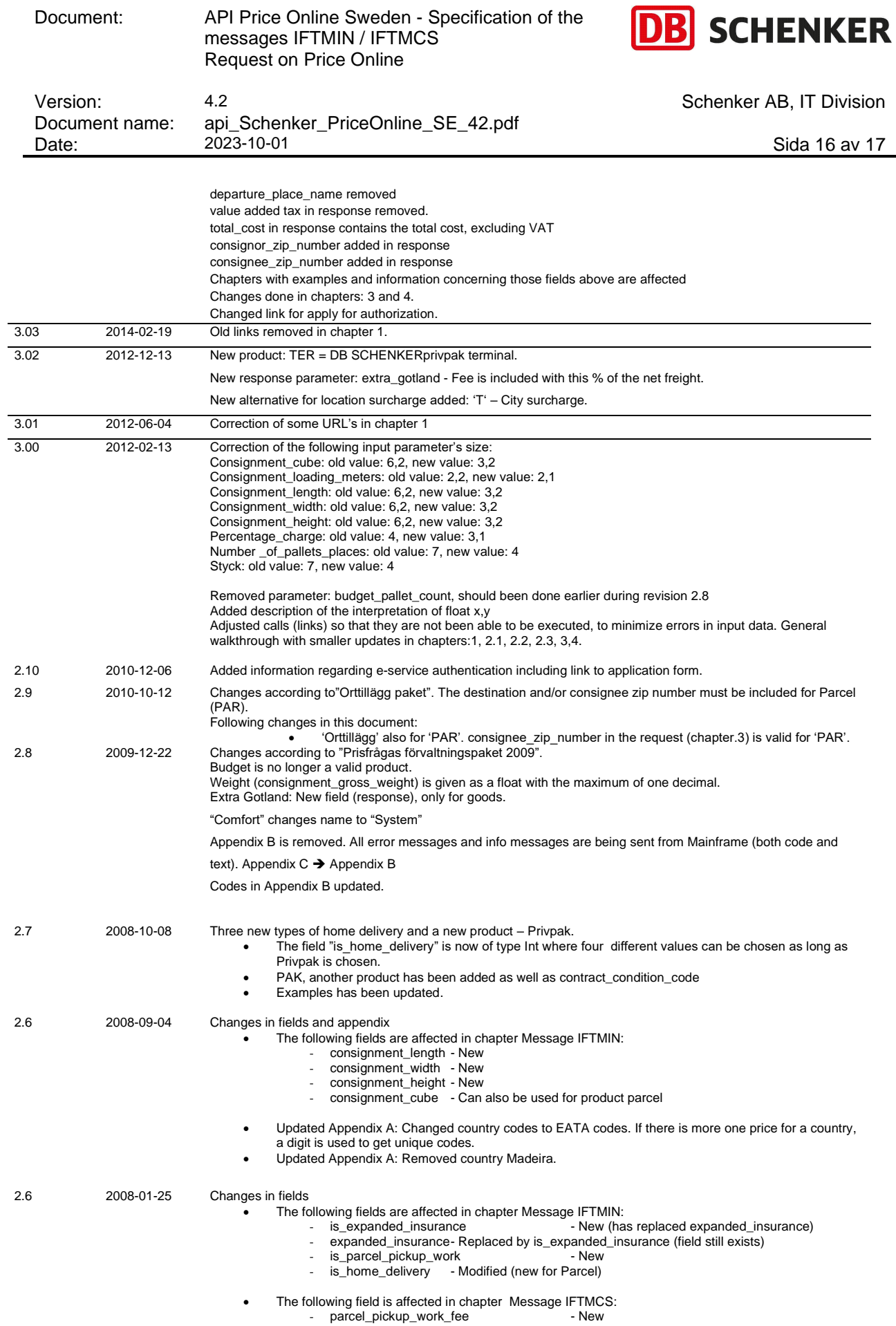

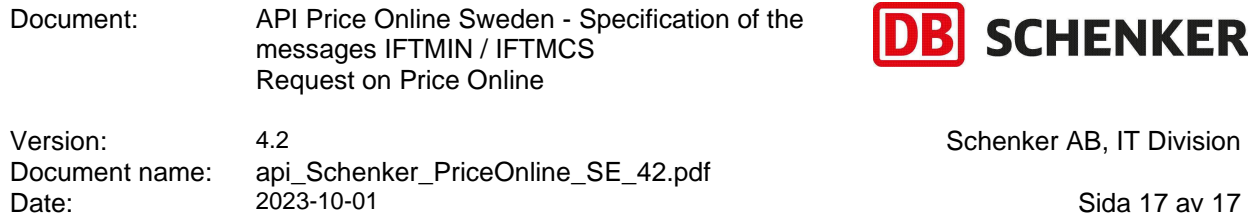

#### **Appendix B**

Location surcharge:

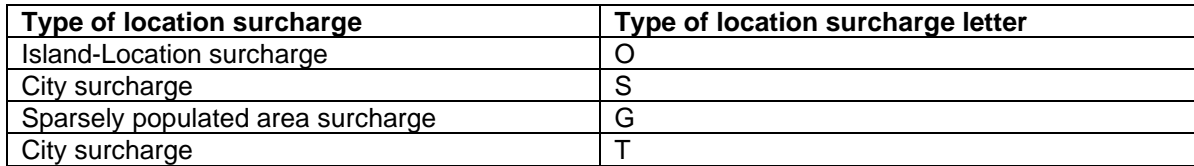